## 台灣博碩士論文知識加值系統 申請註冊說明

<https://ndltd.ncl.edu.tw/cgi-bin/gs32/gsweb.cgi/ccd=wmaPU1/webmge?mode=basic>

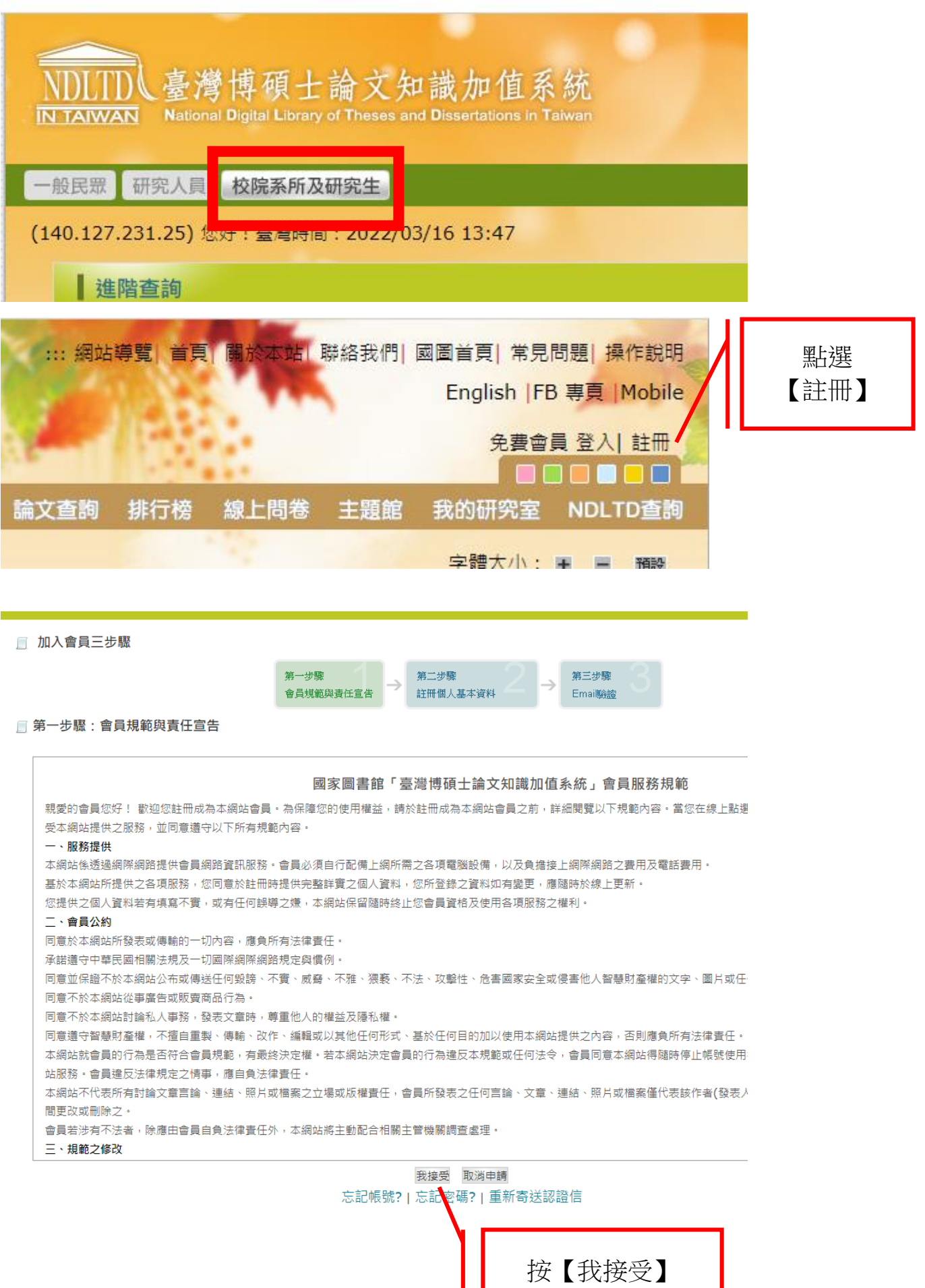

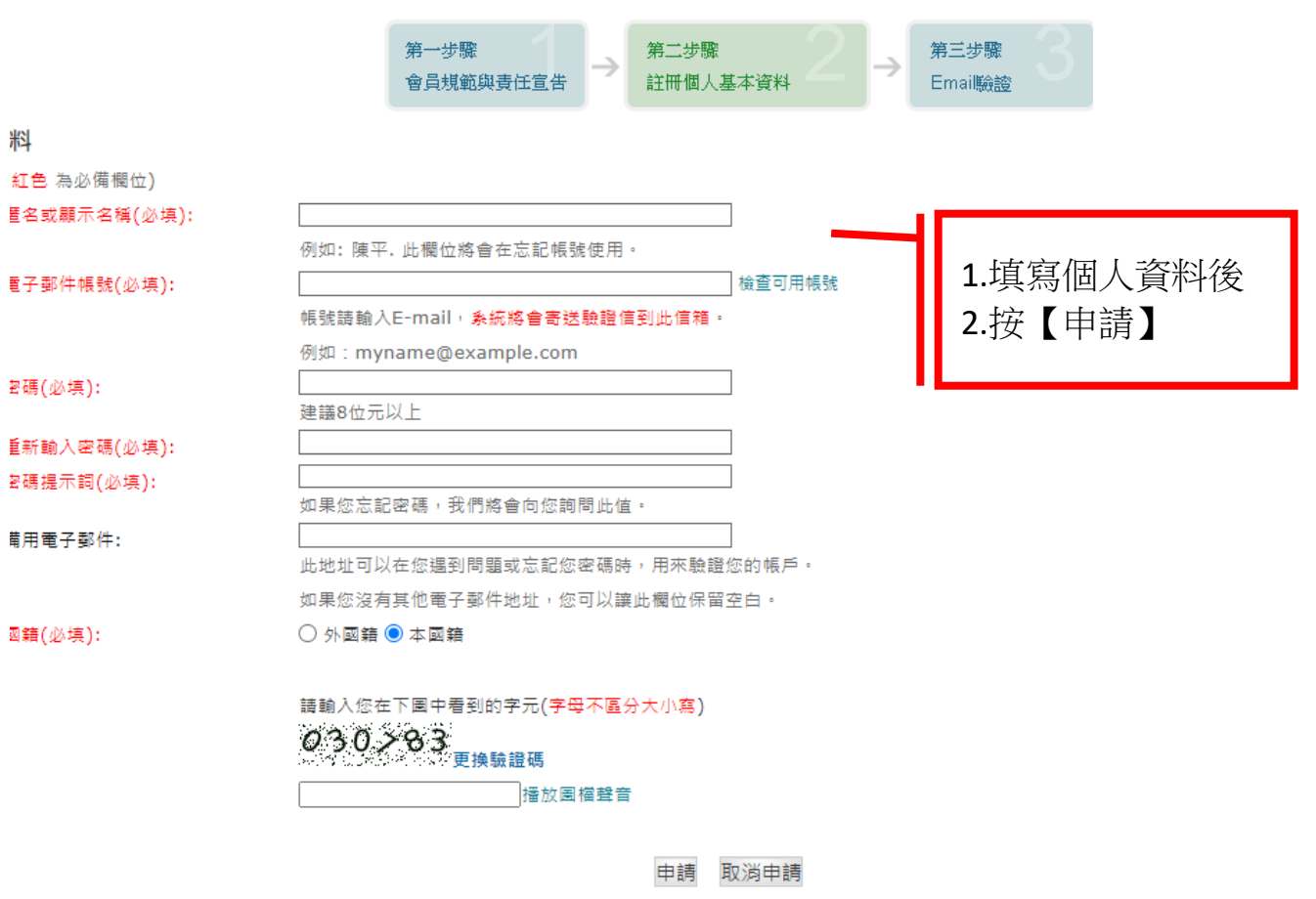

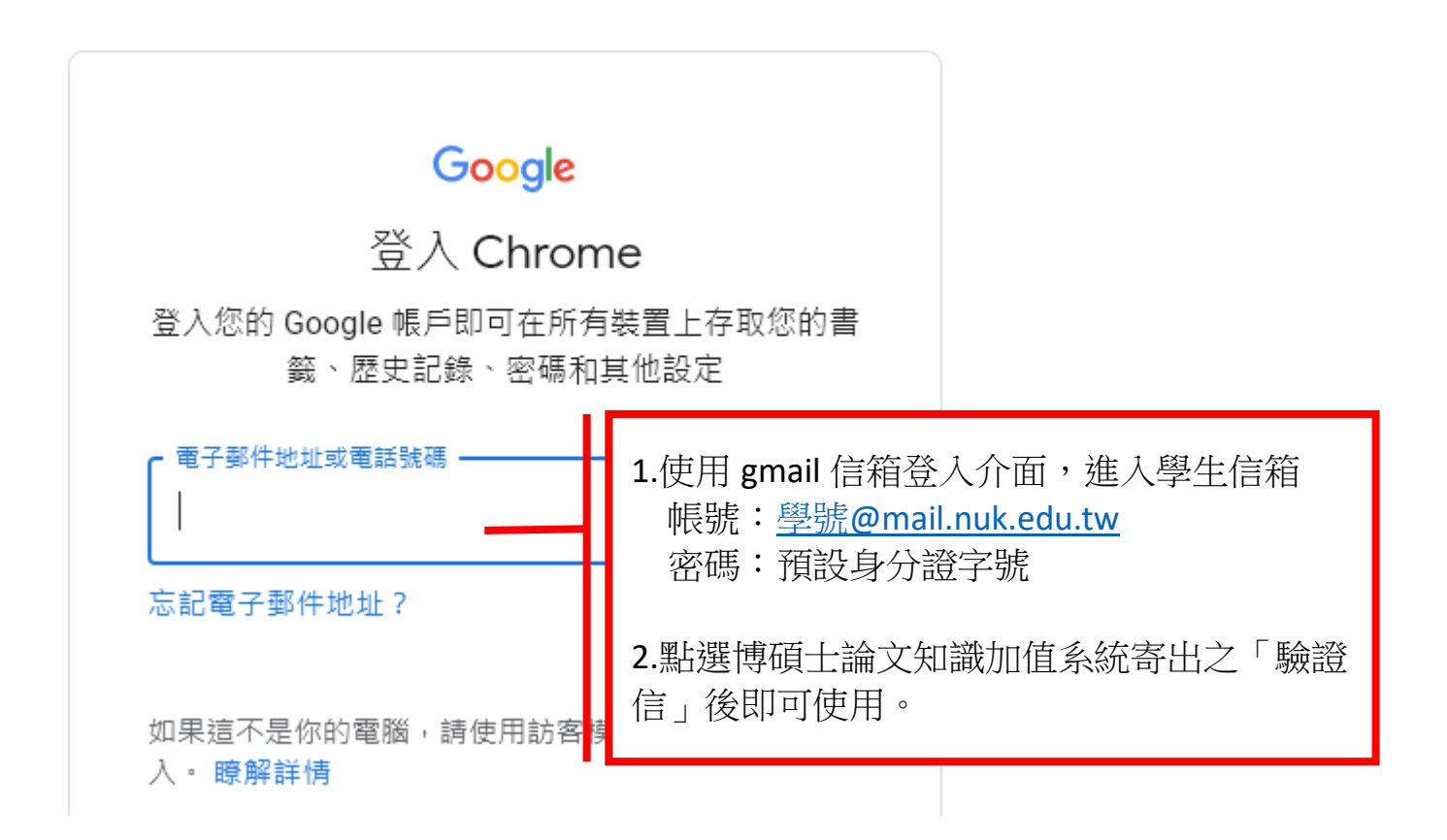